Dr Kumar Chinta Professor Department Of Community Medicine Narayana Medical College Nellore

### Contents

- Introduction
- Quantitative variable
- Correlation
- Dependent and independent variable
- Methods of correlation analysis
- Types of correlation
- Working on Excel
- Summary

Introduction

- Correlation Analysis Is a method of bivariate statistical analysis
- Used to study the relationship between two quantitative variables
- Studies the direction and magnitude of correlation

Correlation Analysis Quantitative Variable?

• Variables are measured on quantitative scale or qualitative scale

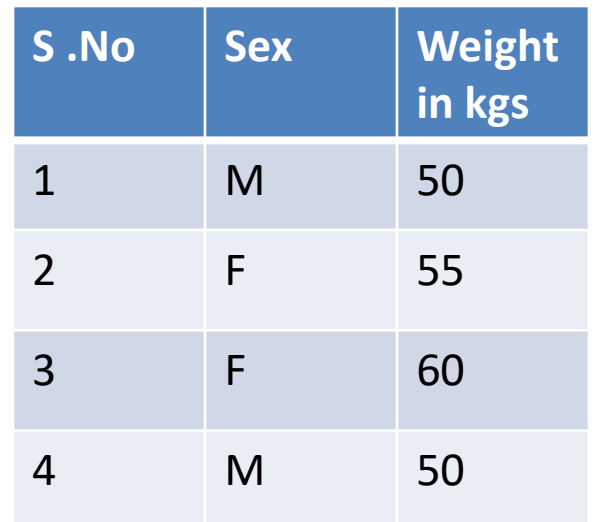

### Correlation Analysis What is correlation?

#### Distribution of children by age and weight

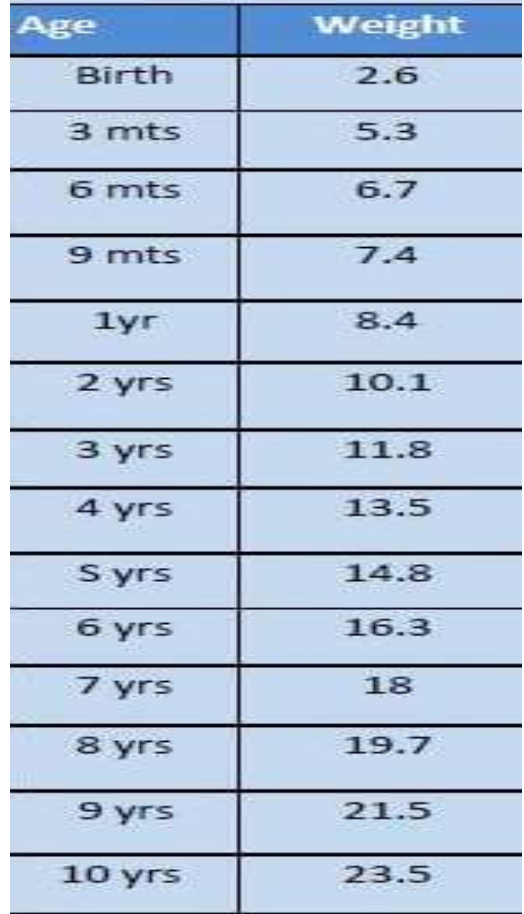

### Correlation Analysis What is correlation?

#### Distribution of children by age and weight

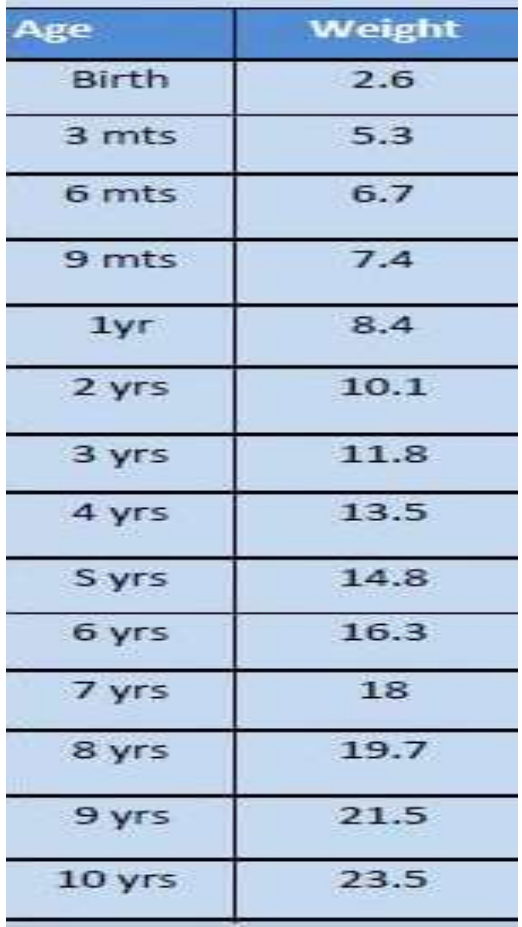

This phenomenon of change in magnitude of one variable with a change in the magnitude of the other associated variable is called **correlation**

## Correlation Analysis **Dependent** & **independent** variable ?

### Distribution of children by age and weight

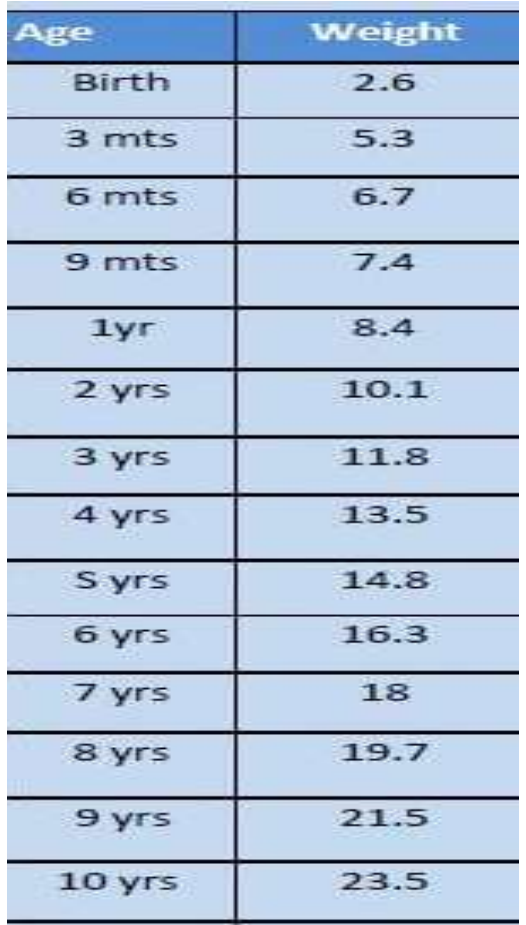

In correlation out of two associated variables one is the **dependent** variable while the other is **independent** variable

In medical research and epidemiology the independent

variable is also called **predictor variable /exposure variable**,

while the dependent variable is known as **outcome/effect** 

**variable**

Methods

1) Scatter Plot

2) Correlation Coefficient

# Correlation Analysis Scatter plot

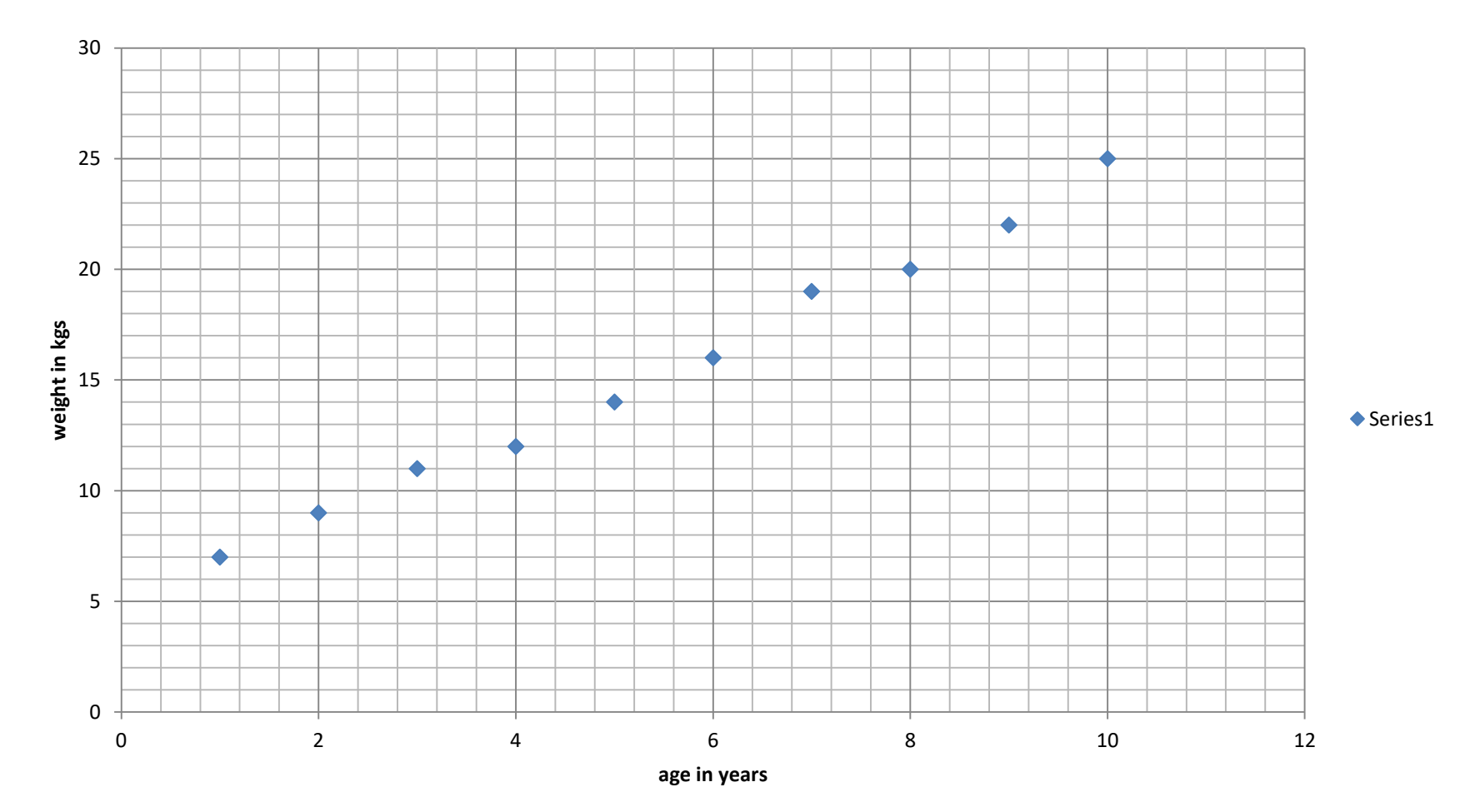

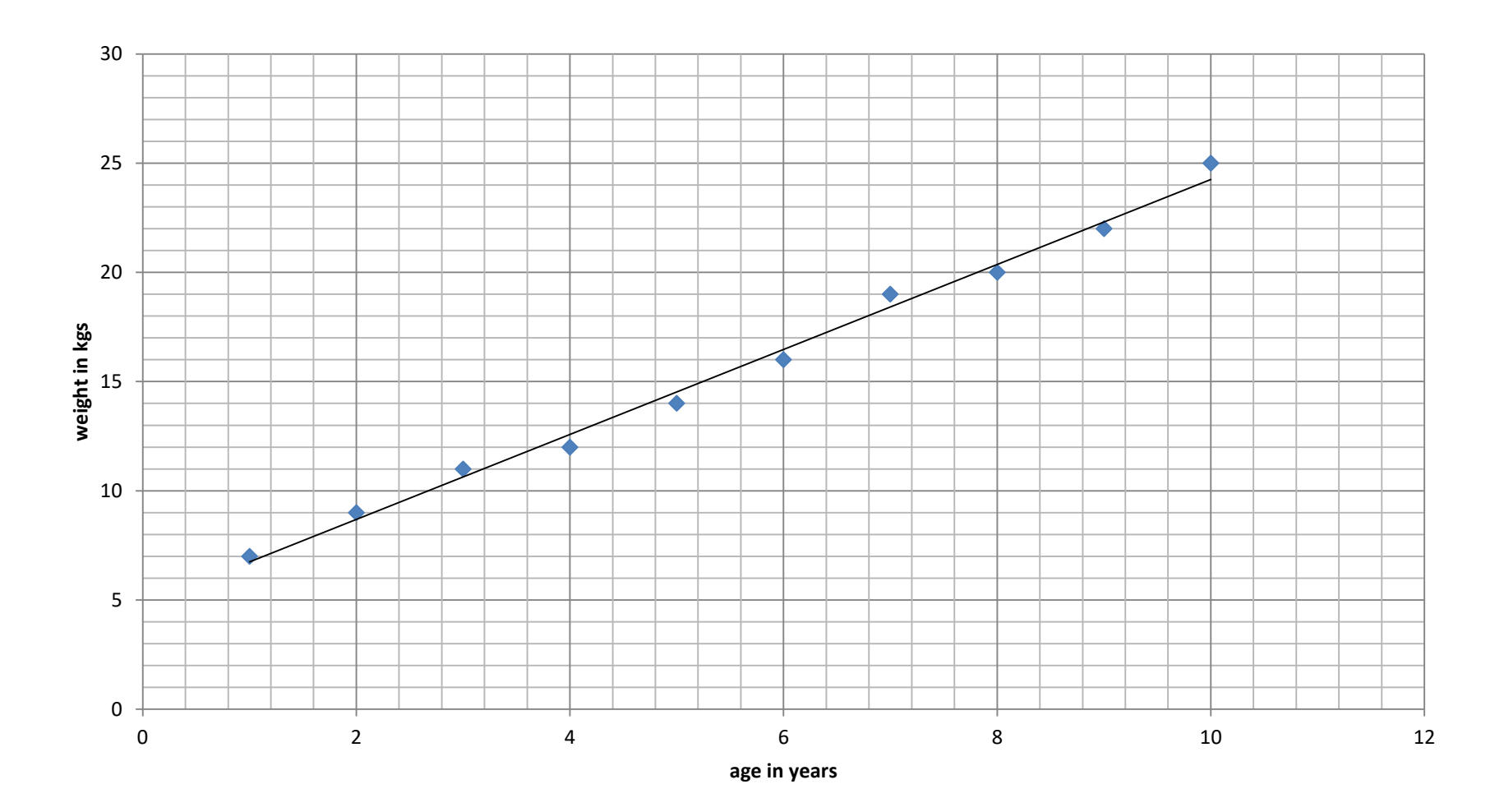

- Linear correlation
- Non-linear correlation

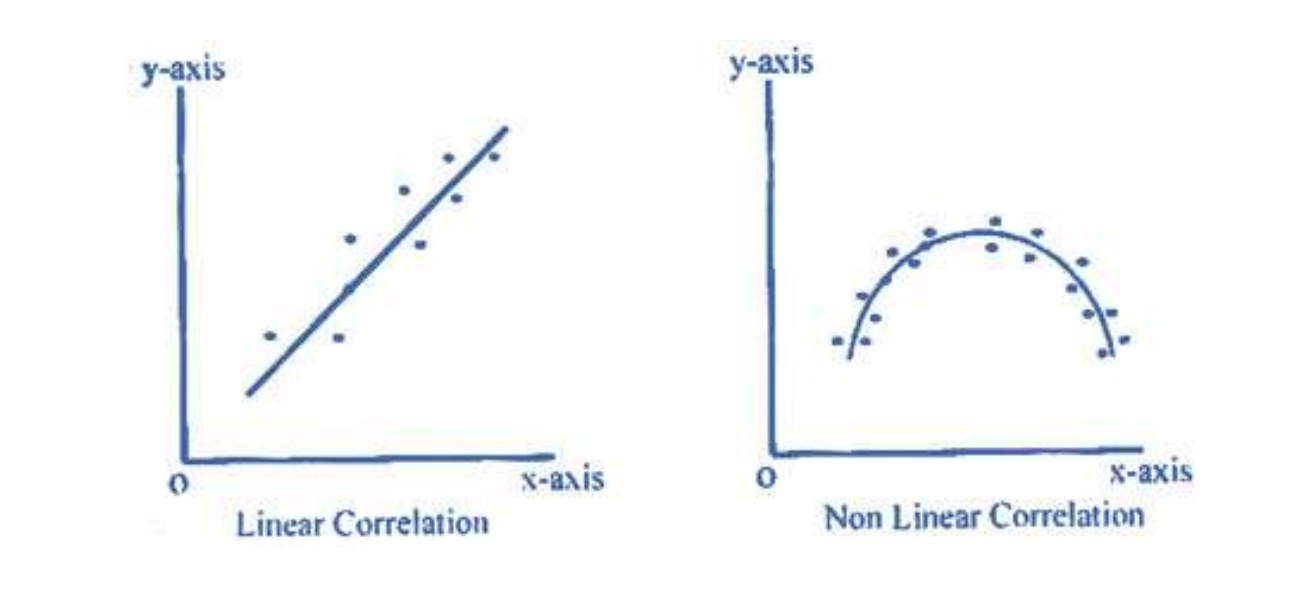

• Graph of the growth of Boston schoolchildren in height and weightAt in  $B\sigma$ in.

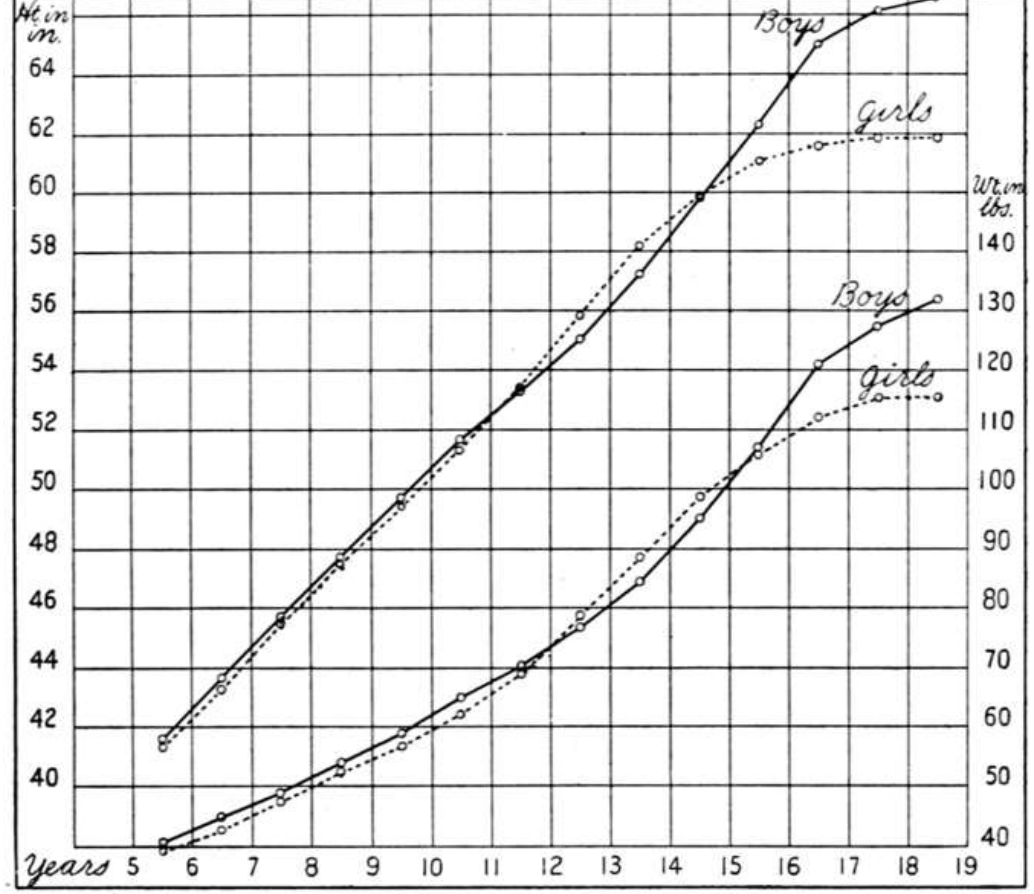

**Mean FVC and mean FEV<sup>1</sup> by age group and sex**

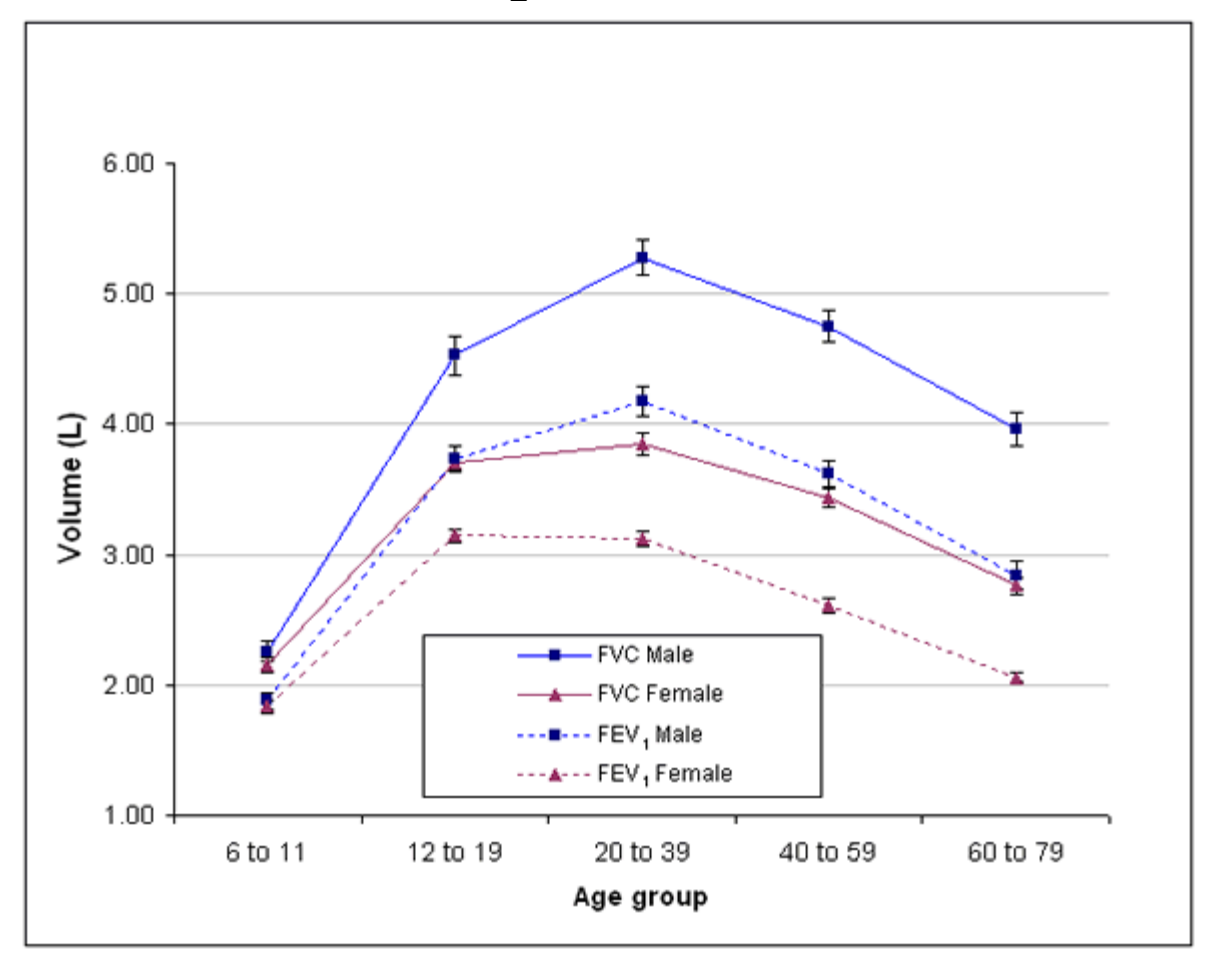

- Positive Correlation x<sup>1</sup> y<sup>1</sup>
- Negative Correlation  $x \uparrow y$
- No Correlation

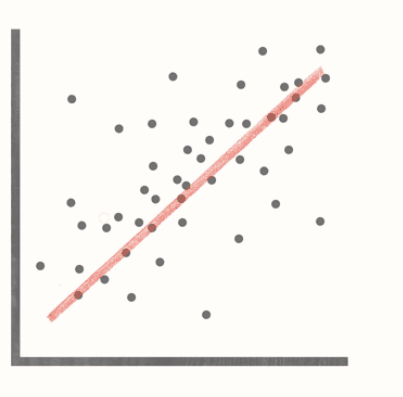

**Positive Correlation** 

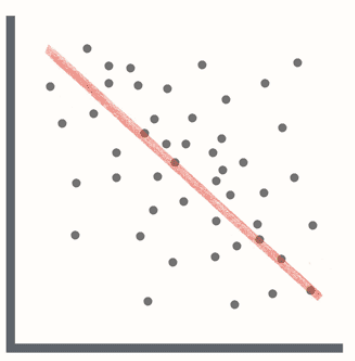

**Negative Correlation** 

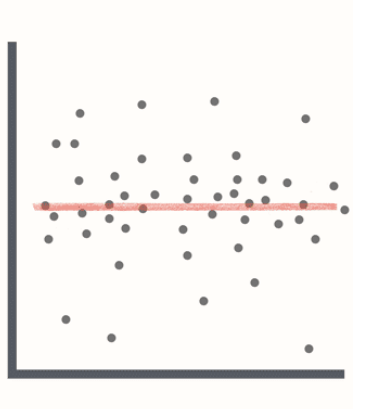

**No Correlation** 

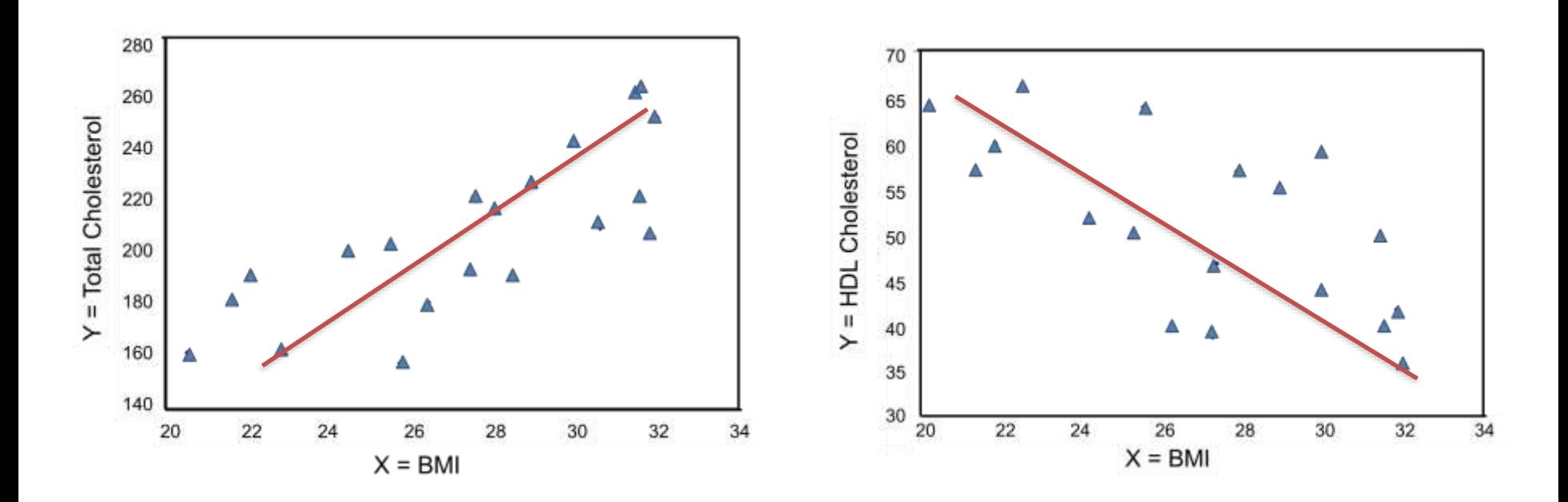

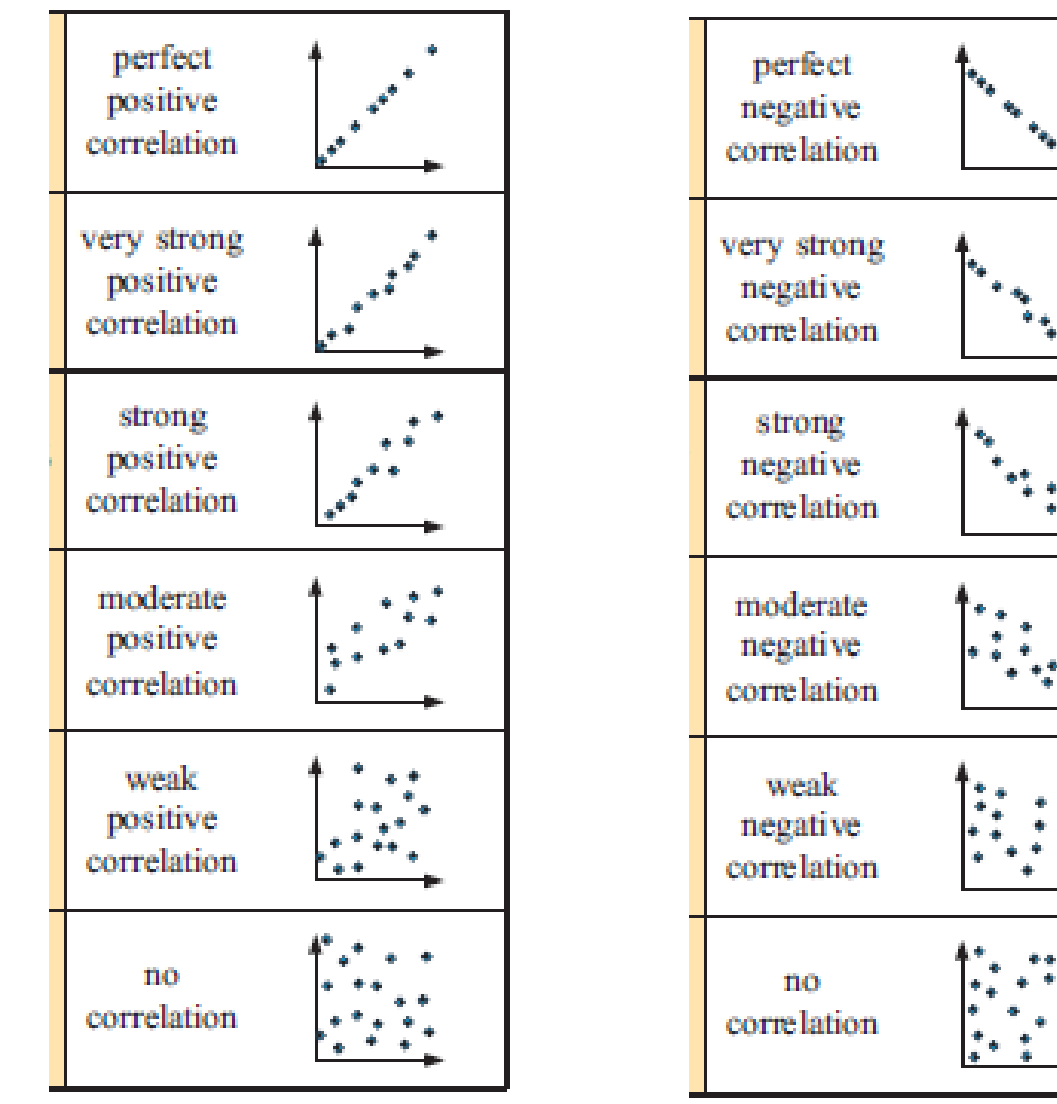

### **Correlation coefficient**

- It is a constant calculated using mathematical formula to quantify the relationship
- It explains the degree and direction of correlation
- The most commonly used correlation coefficient is Karl Pearson's correlation coefficient
- It is denoted by letter 'r'
- Its value ranges from +1 through 0 to -1
- The other correlation coefficients are
- Spearman's rank cc
- Kendall tau rank cc
- Cramer's correlation

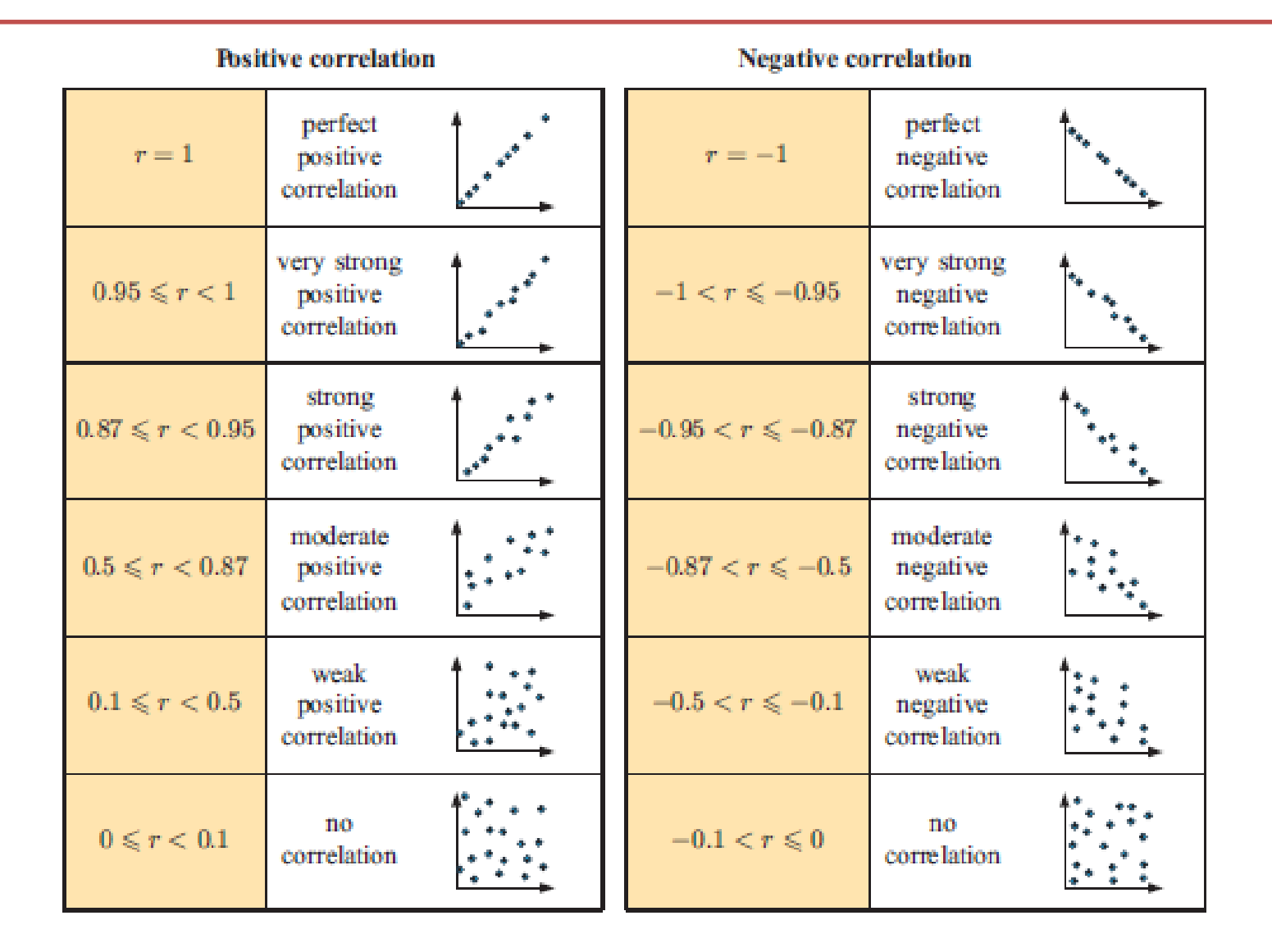

# Pearson correlation coefficient

$$
r = \frac{\sum (X - \overline{X})(Y - \overline{Y})}{\sqrt{\sum (X - \overline{X})^2} \sqrt{(Y - \overline{Y})^2}}
$$

Where,  $\overline{X}$ -mean of X variable  $\overline{Y}$ =mean of Y variable

$$
r = \frac{n(\Sigma xy) - (\Sigma x)(\Sigma y)}{\sqrt{\left[\ n\Sigma x^2 - (\Sigma x)^2\right] \left[\ n\Sigma y^2 - (\Sigma y)^2\right]}}
$$

**Example question**: Find the value of the correlation coefficient from the following table:

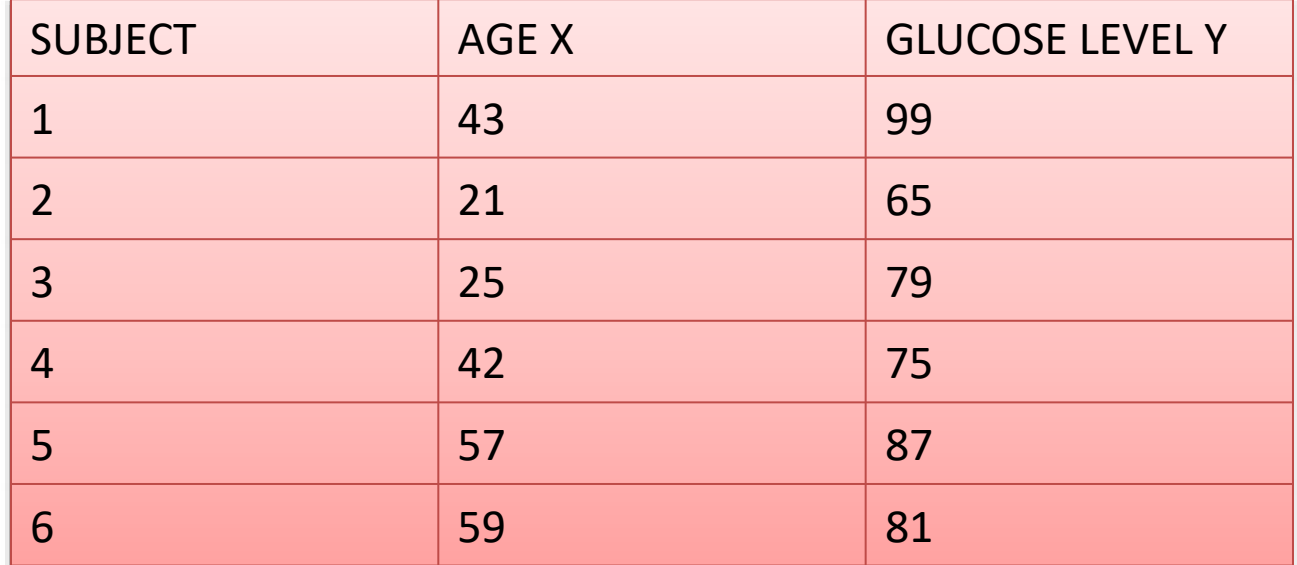

**Step 1:** Make a chart. Use the given data, and add three more columns: xy, x<sup>2</sup>, and y<sup>2</sup>.

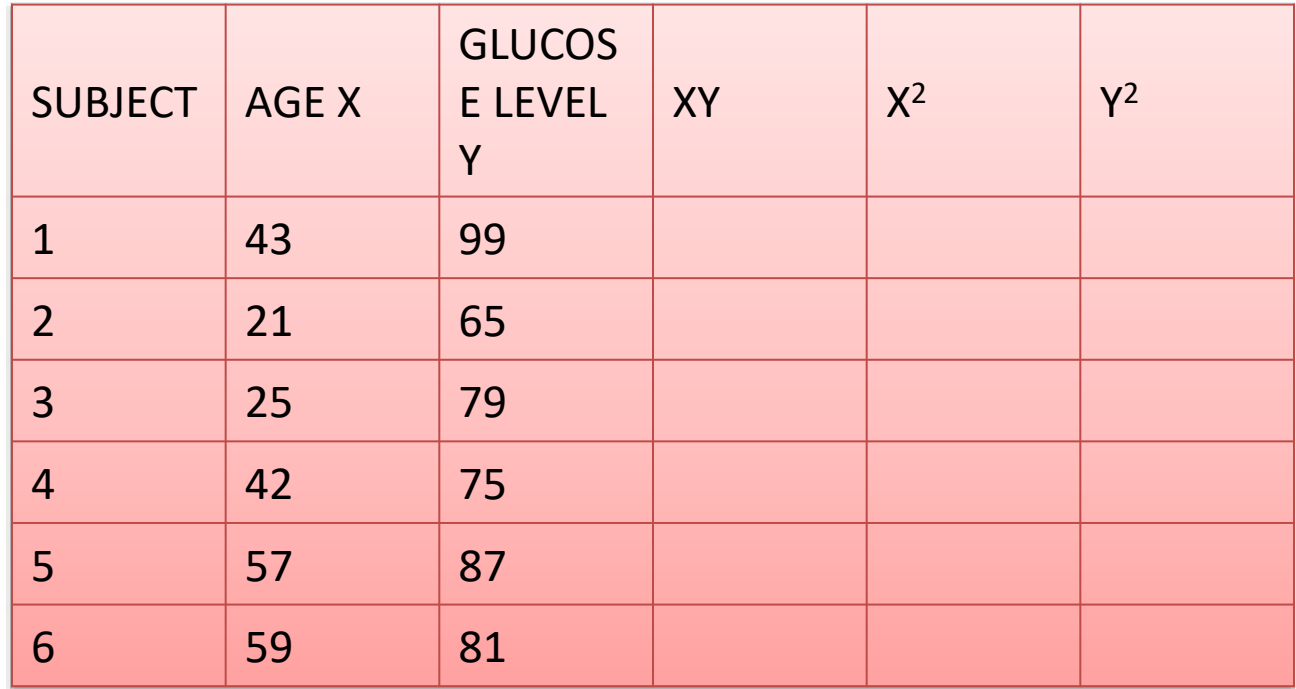

**Step 2:** *Multiply x and y together to fill the xy column.* 

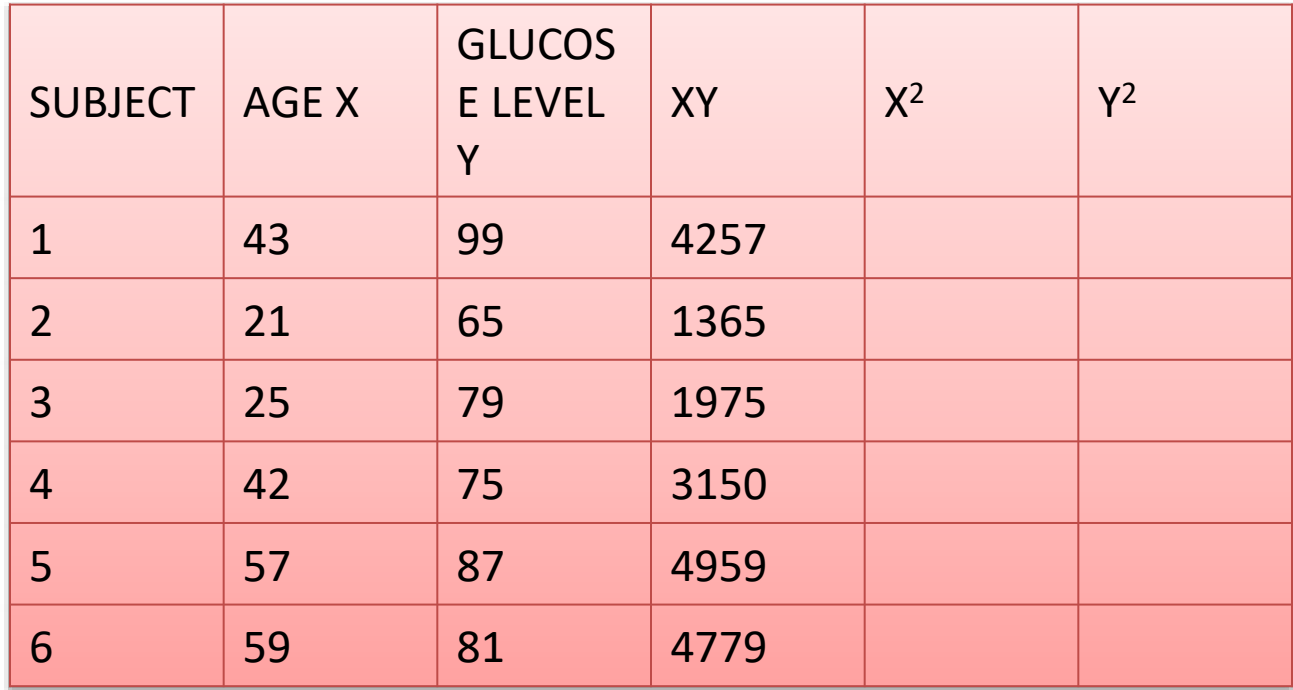

**Step 3:** *Take the square of the numbers in the x column, and put the result in the x<sup>2</sup> column.*

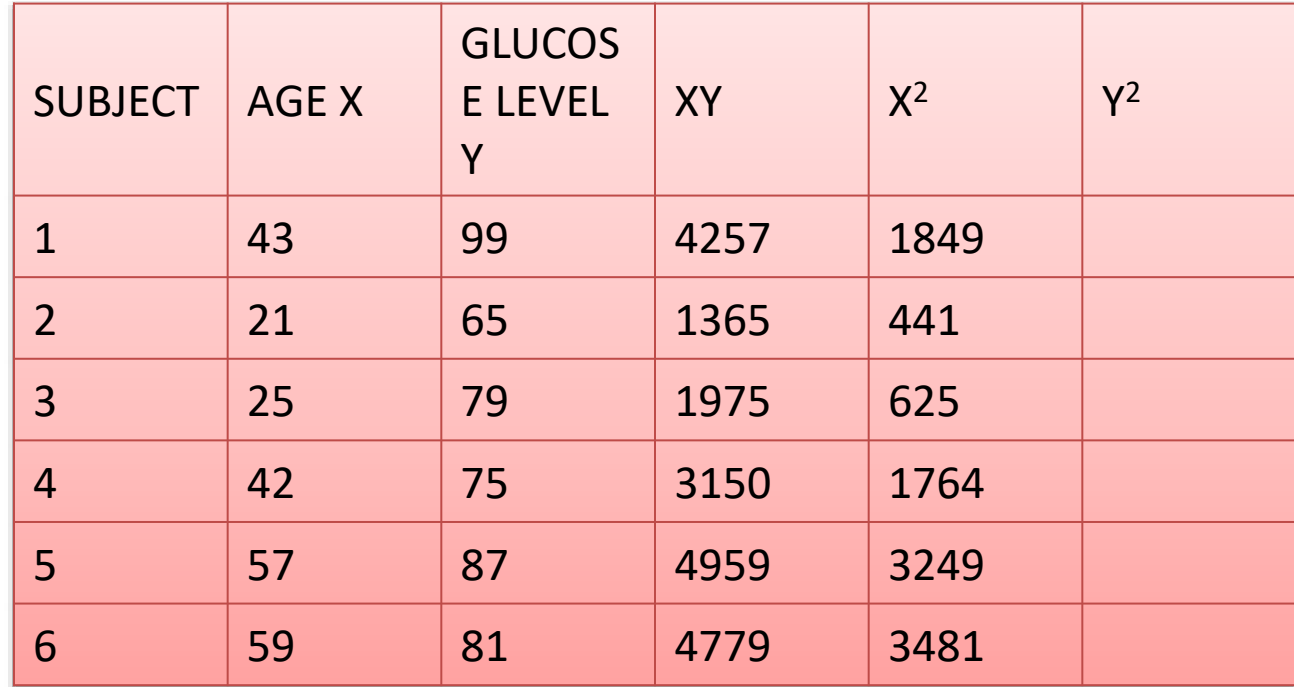

**Step 4:** *Take the square of the numbers in the y column, and put the result in the y<sup>2</sup> column.*

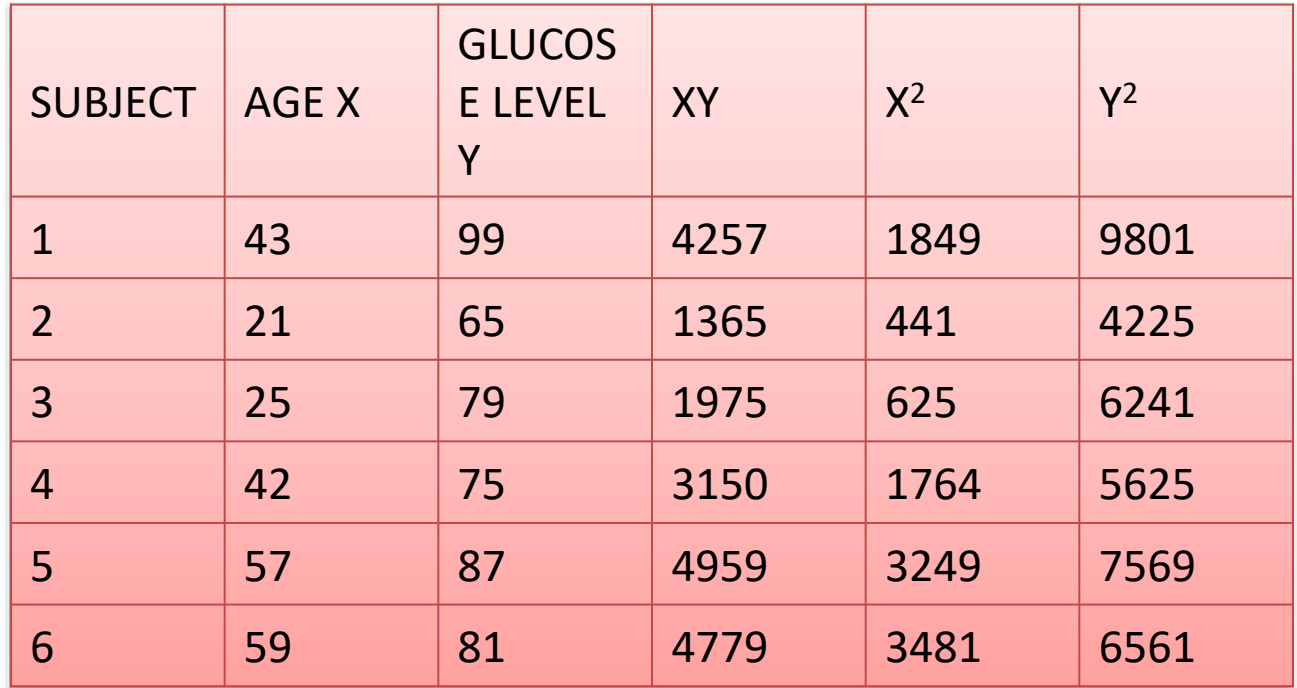

**Step 5:** *Add up all of the numbers in the columns and put the result at the bottom of the column.*

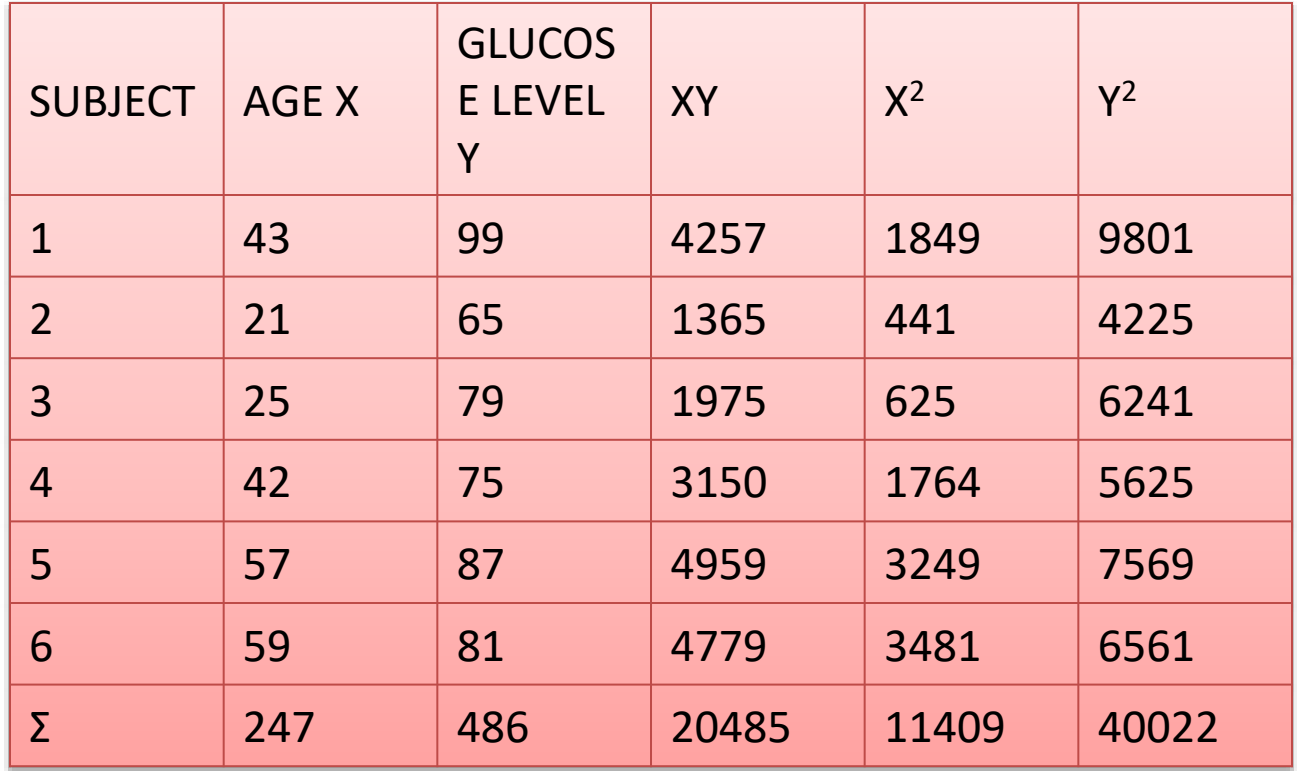

• **Step 6:** *Use the following correlation coefficient formula.*

$$
r = \frac{n(\Sigma xy) - (\Sigma x)(\Sigma y)}{\sqrt{\left[\ n\Sigma x^2 - (\Sigma x)^2\right] \left[\ n\Sigma y^2 - (\Sigma y)^2\right]}}
$$

• The answer is: **2868 / 5413.27 = 0.529809**

### **Significance test**

• To test whether the association is merely apparent, and might have arisen by chance use the *t* test

$$
t = r \sqrt{\frac{n-2}{1-r^2}}
$$

- $DF = n-2$
- $N =$  number of pairs
- If the calculated **t** value is more than table **t** value the correlation is significant

- Calculated t- value is 1.2493
- $DF = 4$
- Table t-value is 2.766 at 0.05 probability
- The calculated t- value is less than table t- value at 0.05 probability and 4 degrees of freedom the correlation is statistically not significant

# Drawing Scatter Plot and calculating Correlation Coefficient in MS-Excel

### Correlation Analysis Summary

- Correlation analysis is a method of bivariate statistical analysis
- Used to study the relationship between two quantitative variables
- Studies the direction and magnitude of correlation
- Correlation analysis is done by scatter plot and correlation coefficient
- CC calculates precisely the degree of correlation

Correlation Analysis Take home message

Correlation analysis is used to study the relationship between two quantitative variables and this can be done using MS-Excel software

## **Thank you**